## Barrare il simbolo del Partito Democratico e scrivere CARDINALI.

Si vota domenica 27 ottobre 2019

dalle 7 alle 23

In questo modo si vota automaticamente anche il candidato Presidente Bianconi. Si possono esprimere al massimo due preferenze

(una femminile e una maschile), sempre di una stessa lista (es. PD).

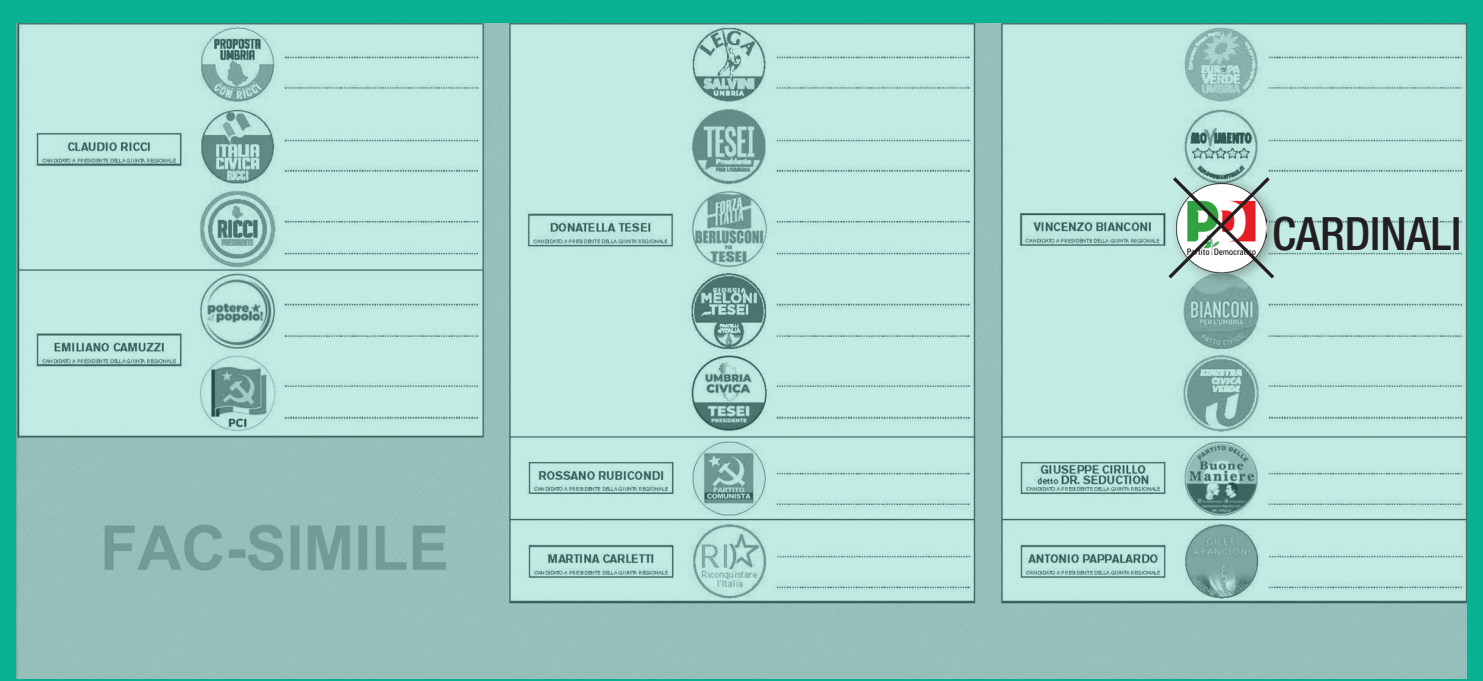

**July** 

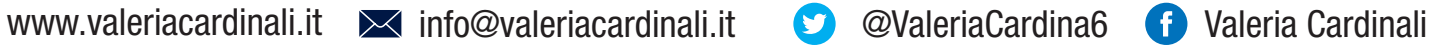

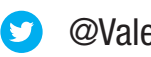

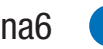

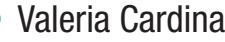

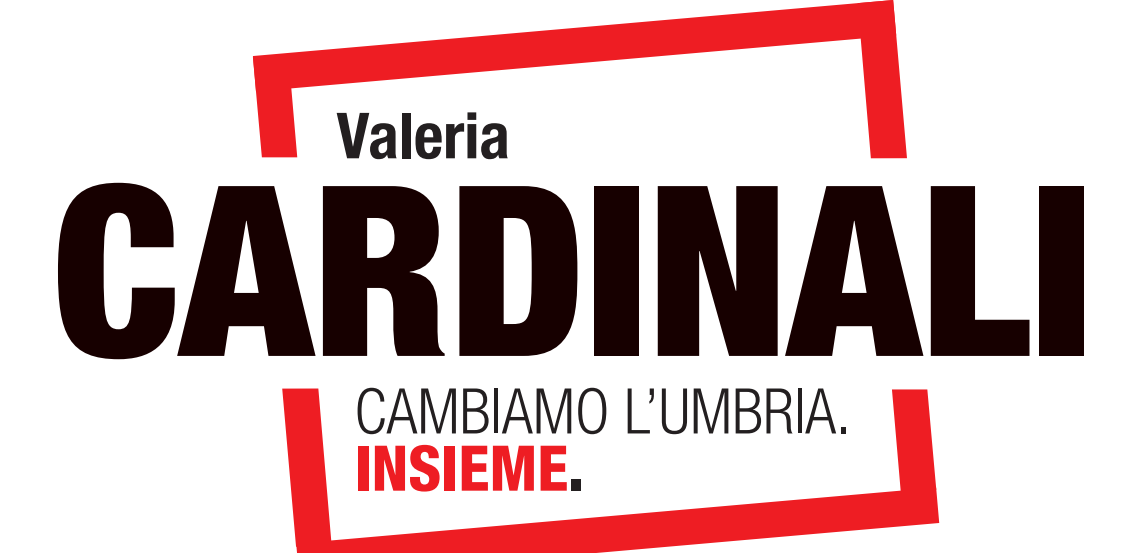

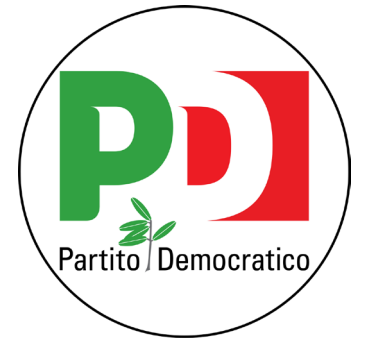